## Bugs & Wish list

admin user doesn't have permission to edit structures by default | Tiki Wiki CMS Groupware :: Development

admin user doesn't have permission to edit structures by default

#### Status

Pending

# Subject

admin user doesn't have permission to edit structures by default

#### Version

3.x

#### Category

Usability

#### Feature

Installer (profiles, upgrades and server-related issues)

Wiki Structure (book & table of content)

Permission

#### Resolution status

New

# Submitted by

EricIsGood

## Lastmod by

EricIsGood

## Rating

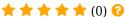

## Description

After a clean install of r15460 w/ a new database, using the default enabled profile, i enabled structures via the wiki admin area.

Even though I was admin, I coulden't create / edit structures until I gave myself permission in the privileges settings.

The admin user should probably have most permissions by default, unless there is a particular reason to exclude a permission.

## Importance

6

# **Priority**

30

## Demonstrate Bug (Tiki 19+)

Please demonstrate your bug on show2.tiki.org

Version: trunk ▼

Demonstrate Bug (older Tiki versions)

Please demonstrate your bug on show.tikiwiki.org

Version: 18.x ▼

Ticket ID 2120

Created

Saturday 01 November, 2008 20:39:06 GMT-0000 by Unknown

LastModif

Saturday 01 November, 2008 20:39:06 GMT-0000

Comments

## Attachments

| filename | created | hits | comment | version | filetype |  |
|----------|---------|------|---------|---------|----------|--|
|----------|---------|------|---------|---------|----------|--|

No attachments for this item

The original document is available at https://dev.tiki.org/item2120-admin-user-doesn-t-have-permission-to-edit-structures-by-default